# Package 'tidytable'

August 18, 2022

Title Tidy Interface to 'data.table'

Version 0.8.1

Description A tidy interface to 'data.table' that is 'rlang' compatible, giving users the speed of 'data.table' with the clean syntax of the tidyverse.

License MIT + file LICENSE

Encoding UTF-8

**Imports** data.table ( $>= 1.14.0$ ), glue ( $>= 1.4.0$ ), magrittr ( $>= 2.0.3$ ), pillar (>= 1.5.0), rlang (>= 1.0.2), tidyselect (>= 1.1.0), vctrs  $(>= 0.4.1)$ 

RoxygenNote 7.2.1

Config/testthat/edition 3

URL <https://github.com/markfairbanks/tidytable>

BugReports <https://github.com/markfairbanks/tidytable/issues>

**Suggests** test that  $(>= 2.1.0)$ , bit64, knitr, rmarkdown, crayon

NeedsCompilation no

Author Mark Fairbanks [aut, cre], Abdessabour Moutik [ctb], Matt Carlson [ctb], Ivan Leung [ctb], Ross Kennedy [ctb]

Maintainer Mark Fairbanks <mark.t.fairbanks@gmail.com>

Repository CRAN

Date/Publication 2022-08-17 22:10:08 UTC

## R topics documented:

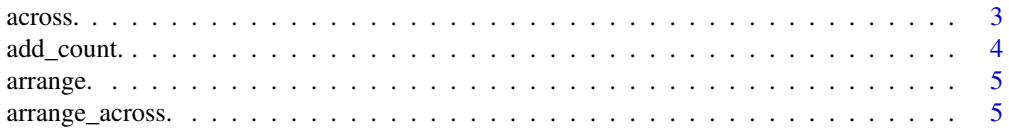

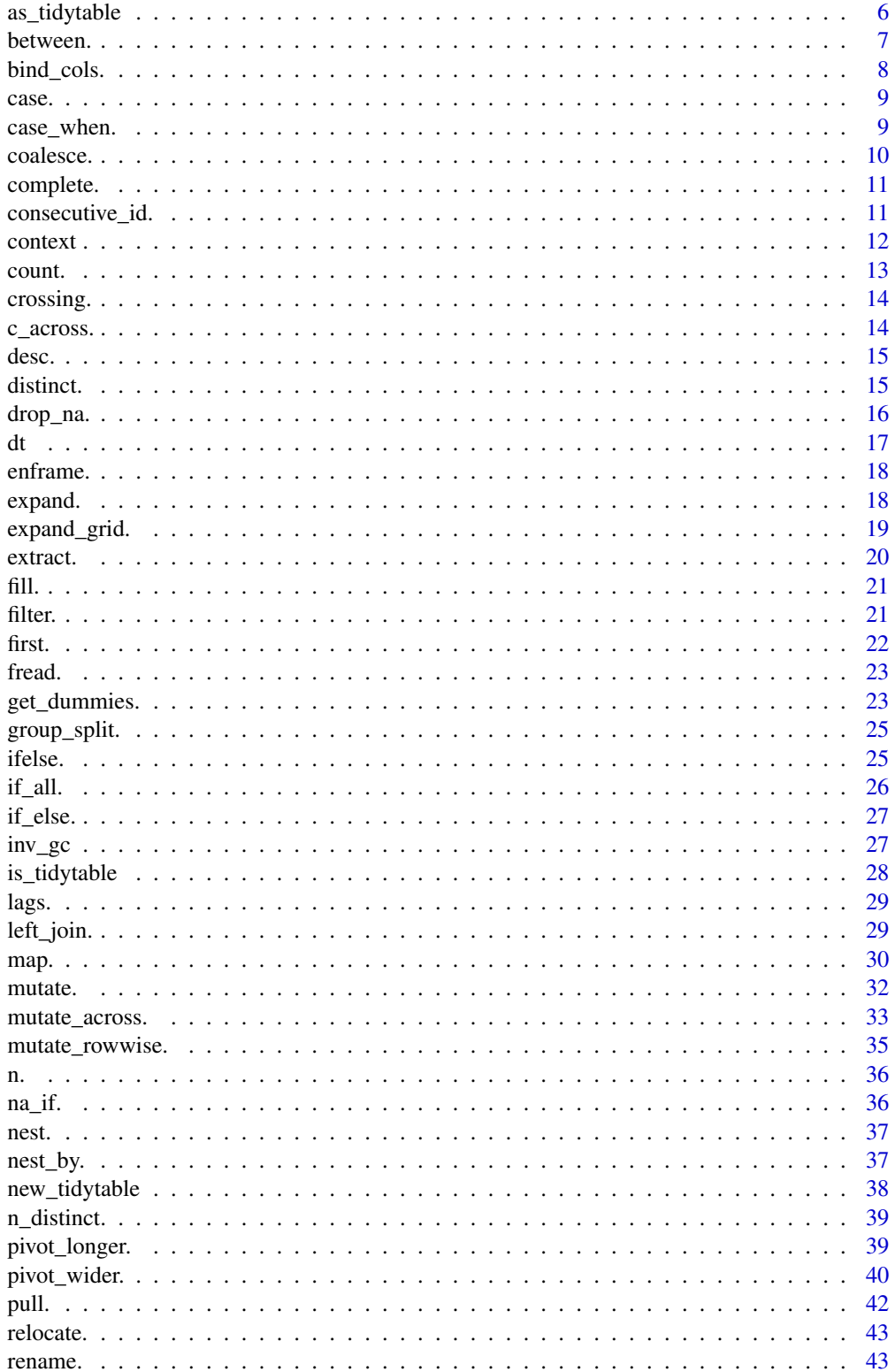

#### <span id="page-2-0"></span>across. 3

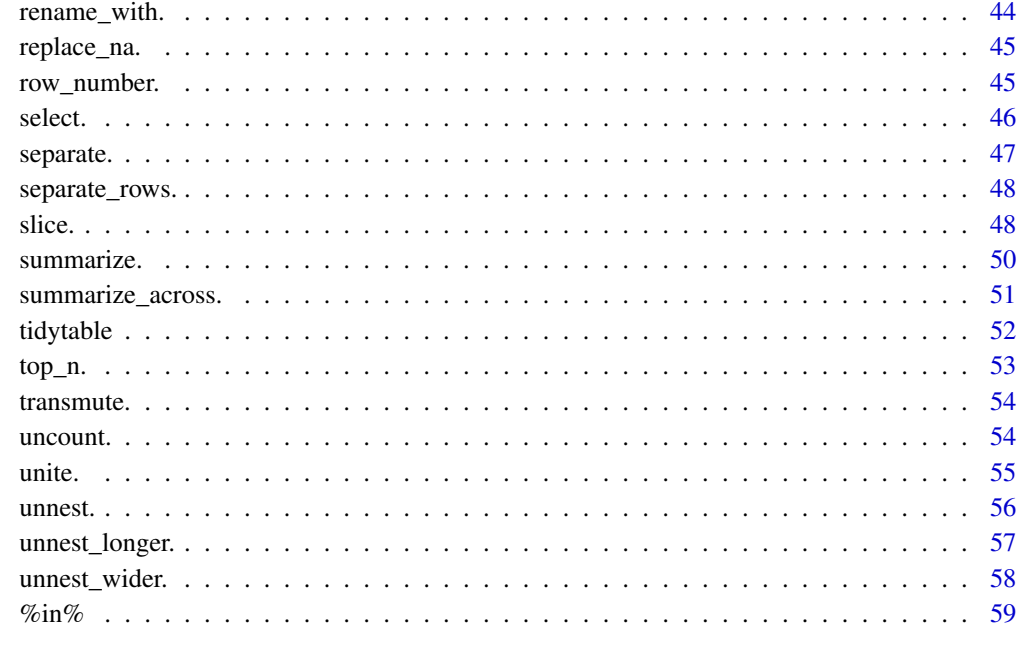

#### $\blacksquare$  Index  $\blacksquare$

across. *Apply a function across a selection of columns*

### Description

Apply a function across a selection of columns. For use in arrange. (), mutate. (), and summarize. ().

### Usage

```
across.(cols = everything(), .fns = NULL, ..., .names = NULL)
```
### Arguments

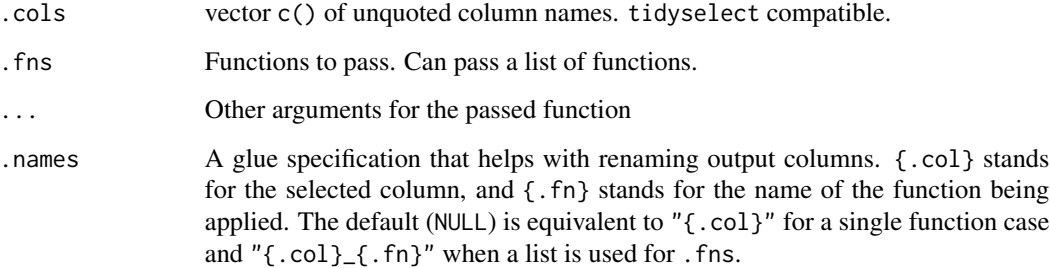

#### Examples

```
df <- data.table(
 x = rep(1, 3),y = rep(2, 3),z = c("a", "a", "b")\lambdadf %>%
  mutate.(across.(c(x, y), \sim x * 2))
df %>%
  summarize.(across.(c(x, y), \sim mean(.x, na.rm = TRUE)), .by = z)
df %>%
  arrange.(across.(c(y, z)))
```
add\_count. *Add a count column to the data frame*

### Description

Add a count column to the data frame.

df % $\gg$ % add\_count.(a, b) is equivalent to using df % $\gg$ % mutate.(n = n(), .by = c(a, b))

#### Usage

 $add\_count.(.df, ..., wt = NULL, sort = FALSE, name = NULL)$ 

#### Arguments

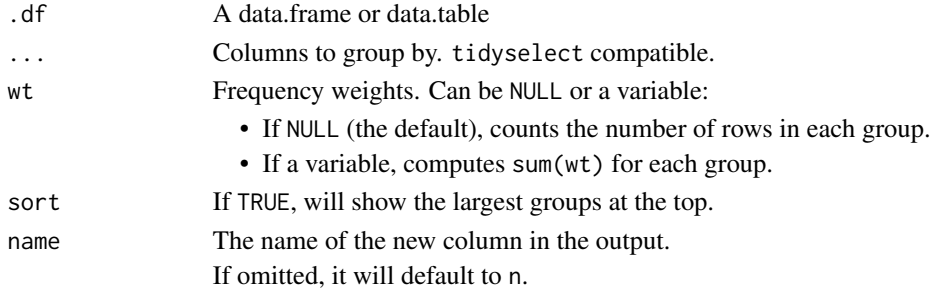

```
df <- data.table(
 a = c("a", "a", "b"),b = 1:3\mathcal{L}df %>%
  add_count.(a)
```
<span id="page-3-0"></span>

<span id="page-4-0"></span>

Order rows in ascending or descending order.

Note: data.table orders character columns slightly differently than dplyr::arrange() by ordering in the "C-locale". See ?data.table::setorder for more details.

### Usage

arrange.(.df, ...)

### Arguments

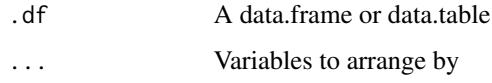

### Examples

```
df <- data.table(
  a = 1:3,
  b = 4:6,
  c = c("a", "a", "b")\overline{)}df %>%
  arrange.(c, -a)
df %>%
  arrange.(c, desc(a))
```
arrange\_across. *Arrange by a selection of variables*

### Description

*Deprecated*

#### Usage

```
arrange_across.(.df, .cols = everything(), .fns = NULL)
```
<span id="page-5-0"></span>6 as\_tidytable

#### Arguments

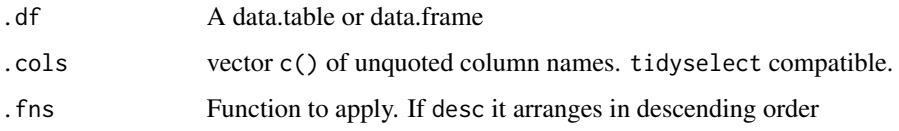

### Details

Arrange all rows in either ascending or descending order by a selection of variables.

### Examples

```
## Not run:
df \le tidytable(a = c("a", "b", "a"), b = 3:1)
df %>%
  arrange_across.()
df %>%
  arrange_across.(a, desc.)
## End(Not run)
```
as\_tidytable *Coerce an object to a data.table/tidytable*

### Description

A tidytable object is simply a data.table with nice printing features.

Note that all tidytable functions automatically convert data.frames & data.tables to tidytables in the background. As such this function will rarely need to be used by the user.

#### Usage

```
as_tidytable(x, ..., .name_repair = "unique", .keep_rownames = NULL)
```
### Arguments

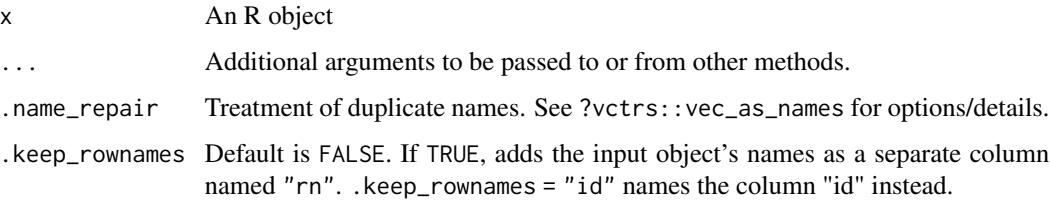

#### <span id="page-6-0"></span>between. The contract of the contract of the contract of the contract of the contract of the contract of the contract of the contract of the contract of the contract of the contract of the contract of the contract of the c

### Examples

df <- data.frame(x = -2:2, y = c(rep("a", 3), rep("b", 2))) df %>% as\_tidytable()

between. *Do the values from x fall between the left and right bounds?*

### Description

between.() utilizes data.table::between() in the background

### Usage

between.(x, left, right)

### Arguments

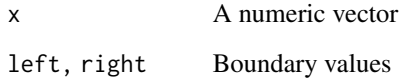

```
df <- data.table(
 x = 1:5,
 y = 1:5)
# Typically used in a filter.()
df %>%
  filter.(between.(x, 2, 4))
df %>%
  filter.(x %>% between.(2, 4))
# Can also use the %between% operator
df %>%
  filter.(x %between% c(2, 4))
```
<span id="page-7-0"></span>

Bind multiple data.tables into one row-wise or col-wise.

#### Usage

```
bind\_cols. ( \ldots, \ldots) .name_repair = "unique")
```

```
bind_{rows.}..., .id = NULL)
```
#### Arguments

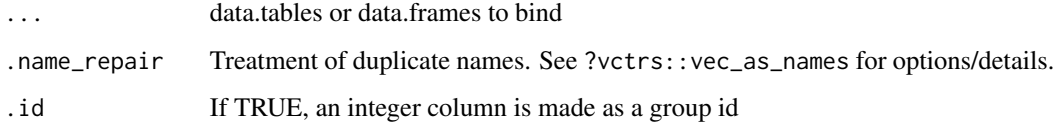

```
# Binding data together by row
df1 <- data.table(x = 1:3, y = 10:12)
df2 <- data.table(x = 4:6, y = 13:15)
df1 %>%
  bind_rows.(df2)
# Can pass a list of data.tables
df_list <- list(df1, df2)
bind_rows.(df_list)
# Binding data together by column
df1 <- data.table(a = 1:3, b = 4:6)
df2 \leq - data.table(c = 7:9)
df1 %>%
  bind_cols.(df2)
# Can pass a list of data frames
bind_cols.(list(df1, df2))
```
<span id="page-8-0"></span>

This function allows you to use multiple if/else statements in one call.

It is called like data.table::fcase(), but allows the user to use a vector as the default argument.

#### Usage

 $case.(..., default = NA)$ 

### Arguments

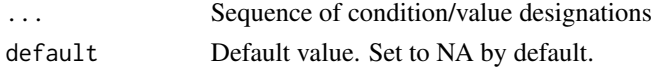

#### Examples

df  $\leftarrow$  tidytable(x = 1:10) df %>% mutate.(case\_x = case.( $x < 5$ , 1,  $x < 7, 2,$  $default = 3)$ 

case\_when. *Case when*

#### Description

This function allows you to use multiple if/else statements in one call.

It is called like dplyr::case\_when(), but utilizes data.table::fifelse() in the background for improved performance.

#### Usage

 $case_{\text{when.}}(..., .default = NA, .ptype = NULL, .size = NULL)$ 

#### Arguments

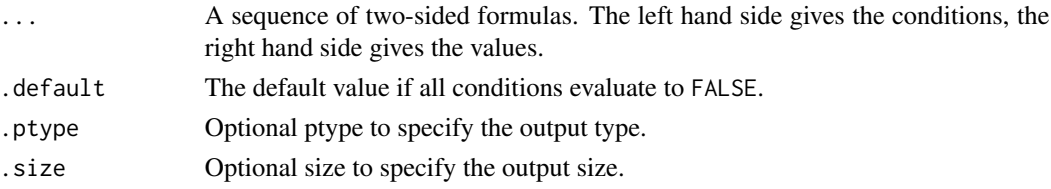

#### Examples

```
df \leftarrow tidytable(x = 1:10)
df %>%
  mutate.(case_x = case_when.(x < 5 \sim 1,
                                    x < 7 \sim 2,
                                    TRUE ~\sim~3))
```
#### coalesce. *Coalesce missing values*

### Description

Fill in missing values in a vector by pulling successively from other vectors.

### Usage

 $coalesce.(\ldots, .ptype = NULL, .size = NULL)$ 

#### Arguments

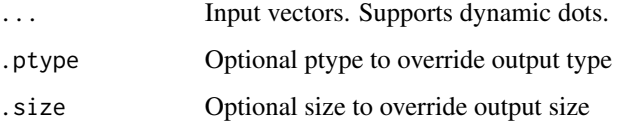

```
# Use a single value to replace all missing values
x \leq -c(1:3, NA, NA)coalesce.(x, 0)
# Or match together a complete vector from missing pieces
y \leq -c(1, 2, NA, NA, 5)z \leq c(NA, NA, 3, 4, 5)coalesce.(y, z)
# Supply lists with dynamic dots
vecs <- list(
  c(1, 2, NA, NA, 5),
  c(NA, NA, 3, 4, 5)
)
coalesce.(!!!vecs)
```
<span id="page-9-0"></span>

<span id="page-10-0"></span>

Turns implicit missing values into explicit missing values.

#### Usage

 $complete.(df, ..., fill = list(), .by = NULL)$ 

### Arguments

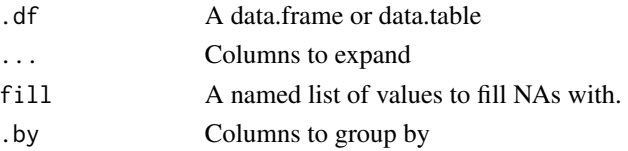

#### Examples

```
df <- data.table(x = 1:2, y = 1:2, z = 3:4)
df %>%
  complete.(x, y)
df %>%
  complete.(x, y, fill = list(z = 10))
```
consecutive\_id. *Generate a unique id for consecutive values*

### Description

Generate a unique id for runs of consecutive values

### Usage

consecutive\_id.(...)

#### Arguments

... Vectors of values

#### Examples

x <- c(1, 1, 2, 2, 1, 1) consecutive\_id.(x)

<span id="page-11-0"></span>

These functions give information about the "current" group.

- cur\_data.() gives the current data for the current group
- cur\_column.() gives the name of the current column (for use in across.() only)
- cur\_group\_id.() gives a group identification number
- cur\_group\_rows.() gives the row indices for each group

Can be used inside summarize.(), mutate.(), & filter.()

#### Usage

```
cur_column.()
```
cur\_data.()

cur\_group\_id.()

cur\_group\_rows.()

```
df <- data.table(
 x = 1:5,
  y = c("a", "a", "a", "b", "b"))
df %>%
 mutate.(
   across.(c(x, y), ~<i>past</i>(cur_colum.(), ~x)))
df %>%
  summarize.(data = list(cur_data.()),
             .by = y)
df %>%
  mutate.(group_id = cur_group_id.(),.by = y)df %>%
  mutate.(group_rows = cur_group_rows.(),
         by = y
```
<span id="page-12-0"></span>

Returns row counts of the dataset. If bare column names are provided, count.() returns counts by group.

### Usage

 $count.(df, ..., wt = NULL, sort = FALSE, name = NULL)$ 

### Arguments

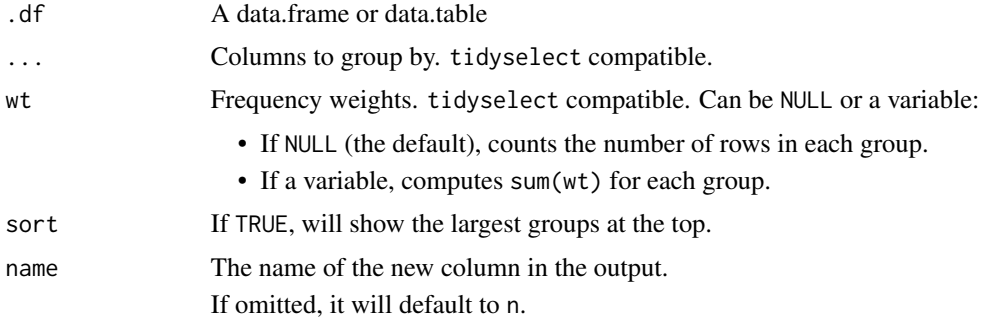

```
df <- data.table(
 x = 1:3,
 y = 4:6,
  z = c("a", "a", "b")\overline{\phantom{a}}df %>%
  count.()
df %>%
  count.(z)
df %>%
  count.(where(is.character))
df %>%
  count.(z, wt = y, name = "y_sum")
df %>%
  count.(z, sort = TRUE)
```
<span id="page-13-0"></span>

crossing.() is similar to expand\_grid.() but de-duplicates and sorts its inputs.

#### Usage

crossing.(..., .name\_repair = "check\_unique")

### Arguments

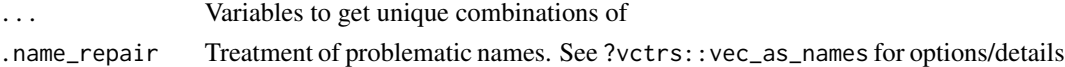

### Examples

```
x \le -1:2y \le -1:2crossing.(x, y)
crossing.(stuff = x, y)
```
### c\_across. *Combine values from multiple columns*

#### Description

c\_across.() works inside of mutate\_rowwise.(). It uses tidyselect so you can easily select multiple variables.

#### Usage

c\_across.(cols = everything())

### Arguments

cols Columns to transform.

#### Examples

df  $\le$  data.table(x = runif(6), y = runif(6), z = runif(6))

df %>%

mutate\_rowwise.(row\_mean = mean(c\_across.(x:z)))

<span id="page-14-0"></span>

Arrange in descending order. Can be used inside of arrange.()

### Usage

desc.(x)

### Arguments

x Variable to arrange in descending order

#### Examples

```
df <- data.table(
 a = 1:3,
 b = 4:6,
 c = c("a", "a", "b"))
df %>%
  arrange.(c, desc.(a))
```
distinct. *Select distinct/unique rows*

### Description

Retain only unique/distinct rows from an input df.

### Usage

```
distinct.(.df, ..., .keep_all = FALSE)
```
#### Arguments

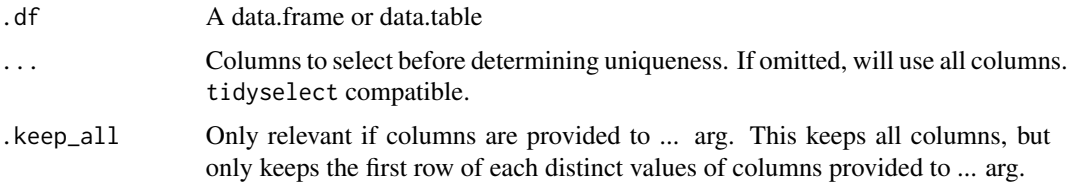

### Examples

```
df <- tidytable(
 x = 1:3,
 y = 4:6,
 z = c("a", "a", "b")\lambdadf %>%
  distinct.()
df %>%
  distinct.(z)
```
#### drop\_na. *Drop rows containing missing values*

### Description

Drop rows containing missing values

### Usage

drop\_na.(.df, ...)

### Arguments

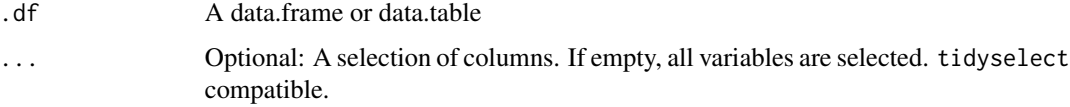

```
df <- data.table(
 x = c(1, 2, NA),
  y = c("a", NA, "b")
\lambdadf %>%
  drop_na.()
df %>%
  drop_na.(x)
df %>%
  drop_na.(where(is.numeric))
```
<span id="page-15-0"></span>

Pipeable data.table call.

Has *experimental* support for tidy evaluation.

Note: This function does not use data.table's modify-by-reference

### Usage

 $dt(.df, \ldots)$ 

#### Arguments

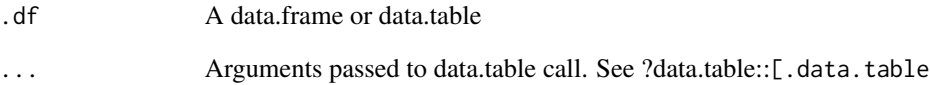

```
df <- tidytable(
 x = 1:3,
 y = 4:6,
 z = c("a", "a", "b"))
df %>%
  dt(, double_x := x * 2) %>%
  dt(order(-double_x))
# Experimental support for tidy evaluation
add_one <- function(data, col) {
  data %>%
   dt(, {{ col }} := {{ col }} + 1)
}
df %>%
  add_one(x)
```
<span id="page-16-0"></span>

<span id="page-17-0"></span>

Converts named and unnamed vectors to a data.table/tidytable.

#### Usage

 $enframe.(x, name = "name", value = "value")$ 

#### Arguments

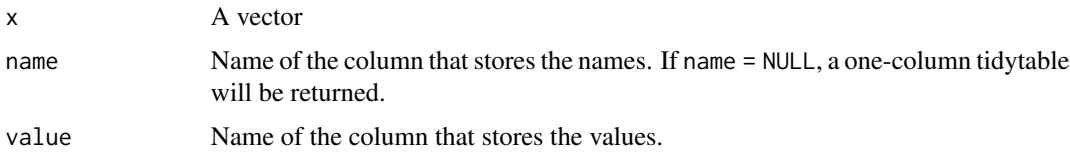

### Examples

 $vec < -1:3$ names(vec) <- letters[1:3] enframe.(vec)

expand. *Expand a data.table to use all combinations of values*

### Description

Generates all combinations of variables found in a dataset.

expand.() is useful in conjunction with joins:

- use with right\_join.() to convert implicit missing values to explicit missing values
- use with anti\_join.() to find out which combinations are missing

nesting.() is a helper that only finds combinations already present in the dataset.

#### Usage

```
expand.(.df, ..., .name_repair = "check_unique", .by = NULL)
```

```
nesting.(..., .name_repair = "check_unique")
```
### <span id="page-18-0"></span>expand\_grid. 19

### Arguments

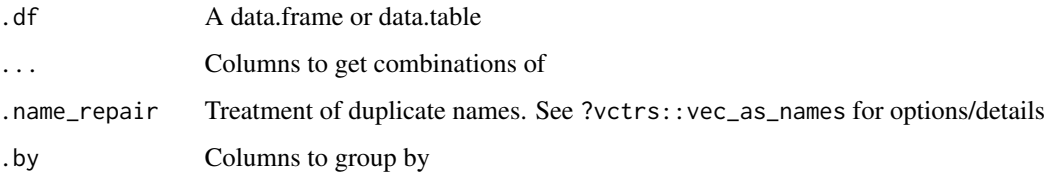

### Examples

```
df <- tidytable(x = c(1, 1, 2), y = c(1, 1, 2))
df %>%
  expand.(x, y)
df %>%
  expand.(nesting.(x, y))
```
expand\_grid. *Create a data.table from all combinations of inputs*

### Description

Create a data.table from all combinations of inputs

#### Usage

```
expand_grid.(..., .name_repair = "check_unique")
```
### Arguments

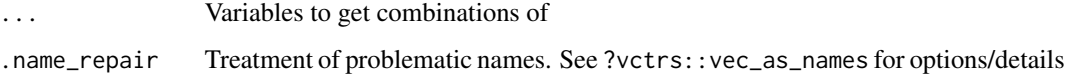

```
x \le -1:2y \le -1:2expand_grid.(x, y)
expand_grid.(stuff = x, y)
```
<span id="page-19-0"></span>Given a regular expression with capturing groups, extract() turns each group into a new column. If the groups don't match, or the input is NA, the output will be NA. When you pass same name in the into argument it will merge the groups together. Whilst passing NA in the into arg will drop the group from the resulting tidytable

#### Usage

```
extract.(
  .df,
  col,
  into,
  regex = "([[]:alnum:]]+)",
 remove = TRUE,convert = FALSE,...
)
```
#### Arguments

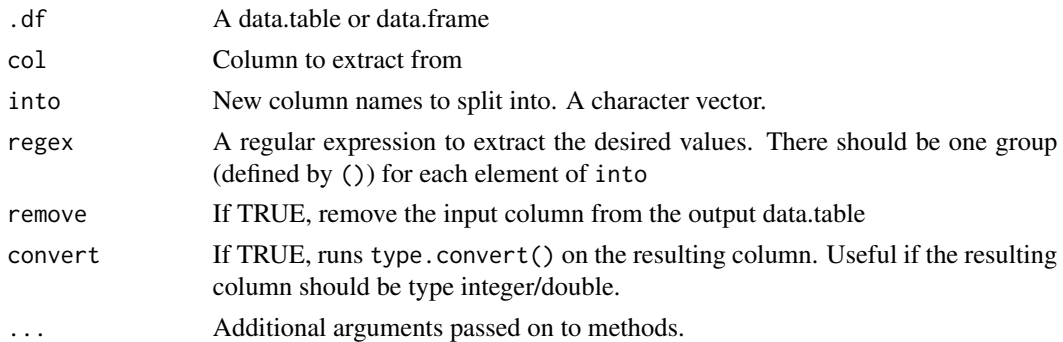

```
df <- data.table(x = c(NA, "a-b-1", "a-d-3", "b-c-2", "d-e-7"))
df %>% extract.(x, "A")
df %>% extract.(x, c("A", "B"), "([[:alnum:]]+)-([[:alnum:]]+)")
# If no match, NA:
df %>% extract.(x, c("A", "B"), "([a-d]+)-([a-d]+)")
# drop columns by passing NA
df %>% extract.(x, c("A", NA, "B"), "([a-d]+)-([a-d]+)-(\\d+)")
# merge groups by passing same name
df %>% extract.(x, c("A", "B", "A"), "([a-d]+)-([a-d]+)-(\\d+)")
```
<span id="page-20-0"></span>

Fills missing values in the selected columns using the next or previous entry. Can be done by group. Supports tidyselect

### Usage

```
fill.(.df, ..., .direction = c("down", "up", "downup", "updown"), .by = NULL)
```
#### Arguments

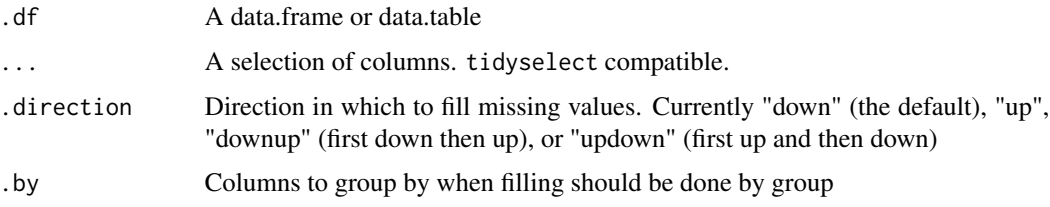

### Examples

```
df <- data.table(
 a = c(1, NA, 3, 4, 5),b = c(NA, 2, NA, NA, 5),groups = c("a", "a", "a", "b", "b")\lambdadf %>%
  fill.(a, b)
df %>%
  fill.(a, b, .by = groups)
df %>%
  fill.(a, b, .direction = "downup", .by = groups)
```
filter. *Filter rows on one or more conditions*

### Description

Filters a dataset to choose rows where conditions are true.

#### <span id="page-21-0"></span>Usage

filter.(.df,  $\dots$ , .by = NULL)

#### Arguments

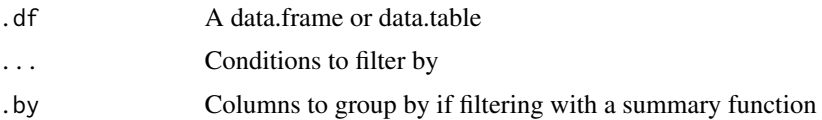

### Examples

```
df <- tidytable(
 a = 1:3,
 b = 4:6,
 c = c("a", "a", "b")\mathcal{L}df %>%
  filter.(a >= 2, b >= 4)
df %>%
  filter.(b \leq mean(b), by = c)
```
#### first. *Extract the first, last, or nth value from a vector*

#### Description

Extract the first, last, or nth value from a vector.

Note: These are simple wrappers around vctrs::vec\_slice().

### Usage

```
first.(x, default = NULL, na_rm = FALSE)last.(x, default = NULL, na_rm = FALSE)
nth.(x, n, default = NULL, na_rm = FALSE)
```
### Arguments

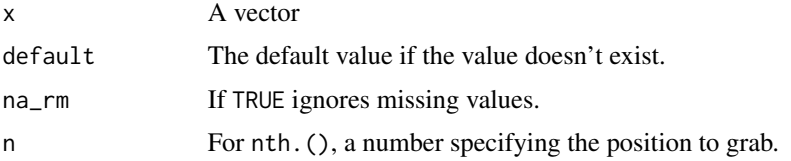

<span id="page-22-0"></span>fread. 23

#### Examples

```
vec <- letters
first.(vec)
last.(vec)
nth.(vec, 4)
```
fread. *Read/write files*

### Description

fread.() is a simple wrapper around data.table::fread() that returns a tidytable instead of a data.table.

fwrite.() is a simple wrapper around data.table::fwrite().

#### Usage

fread.(...)

fwrite.(...)

### Arguments

... Arguments passed on to data.table::fread or data.table::fwrite. See ?data.table::fread or ?data.table::fwrite for details

### Examples

fake\_csv <-  $"A, B$ 1,2 3,4" fread.(fake\_csv)

get\_dummies. *Convert character and factor columns to dummy variables*

### Description

Convert character and factor columns to dummy variables

### Usage

```
get_dummies.(
  .df,
  cols = where(\text{ris}.\text{character}(.x) | is.factor(.x)),
  prefix = TRUE,prefix\_sep = ""
  drop_first = FALSE,
  dummify_na = TRUE
\mathcal{L}
```
### Arguments

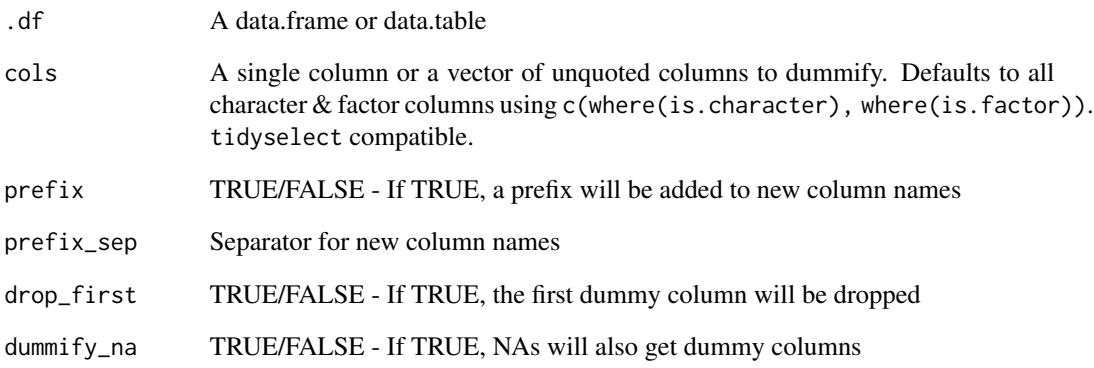

```
df <- tidytable(
 chr = c("a", "b", NA),fct = as.factor(c("a", NA, "c")),
 num = 1:3\overline{)}# Automatically does all character/factor columns
df %>%
  get_dummies.()
df %>%
 get_dummies.(cols = chr)
df %>%
  get_dummies.(cols = c(chr, fct), drop_first = TRUE)
df %>%
  get_dummies.(prefix_sep = ".", dummify_na = FALSE)
```
<span id="page-24-0"></span>

Split data frame by groups. Returns a list.

### Usage

 $group\_split.(df, ..., keep = TRUE, named = FALSE)$ 

### Arguments

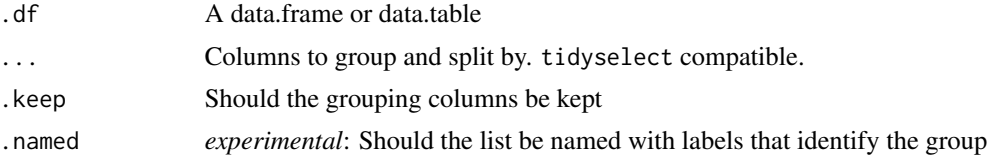

### Examples

```
df <- tidytable(
 a = 1:3,
 b = 1:3,
 c = c("a", "a", "b"),d = c("a", "a", "b")\overline{)}df %>%
 group_split.(c, d)
df %>%
  group_split.(c, d, .keep = FALSE)
df %>%
  group_split.(c, d, .named = TRUE)
```
ifelse. *Fast ifelse*

### Description

Fast version of base::ifelse().

### Usage

ifelse.(conditions, true, false, na = NA)

#### <span id="page-25-0"></span>Arguments

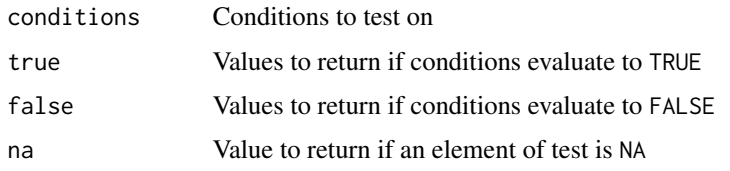

### Examples

```
x \le -1:5ifelse.(x < 3, 1, 0)# Can also be used inside of mutate.()
df \leq data.table(x = x)
df %>%
  mutate.(new_col = ifelse.(x < 3, 1, 0))
```
#### if\_all. *Create conditions on a selection of columns*

### Description

Helpers to apply a filter across a selection of columns.

#### Usage

 $if\_all.(.cols = everything(), .fns = NULL, ...)$ 

 $if$ <sub>-any</sub>.(.cols = everything(), .fns = NULL, ...)

### Arguments

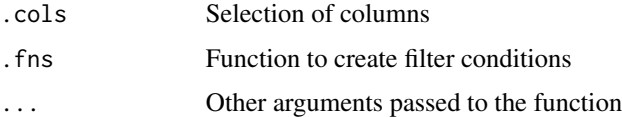

```
iris %>%
  filter.(if_any.(ends_with("Width"), \sim .x > 4))
iris %>%
  filter.(if_all.(ends_with("Width"), \sim .x > 2))
```
<span id="page-26-0"></span>

Fast version of base::ifelse().

### Usage

if\_else.(condition, true, false, missing = NA, ..., ptype = NULL, size = NULL)

### Arguments

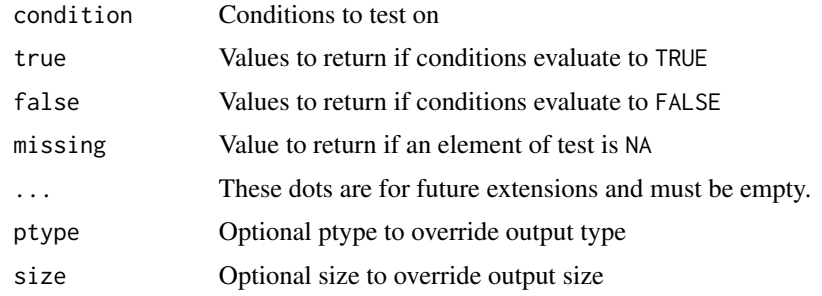

#### Examples

```
x \le -1:5if_else.(x < 3, 1, 0)
# Can also be used inside of mutate.()
df \leftarrow data.table(x = x)
df %>%
  mutate.(new_col = if_else.(x < 3, 1, 0))
```
inv\_gc *Run invisible garbage collection*

### Description

Run garbage collection without the gc() output. Can also be run in the middle of a long pipe chain. Useful for large datasets or when using parallel processing.

#### Usage

inv\_gc(x)

#### <span id="page-27-0"></span>Arguments

x Optional. If missing runs gc() silently. Else returns the same object unaltered.

#### Examples

```
# Can be run with no input
inv_gc()
df \leftarrow \text{tidytable}(\text{coll} = 1, \text{ col2} = 2)# Or can be used in the middle of a pipe chain (object is unaltered)
df %>%
  filter.(col1 < 2, col2 < 4) %>%
  inv_gc() %>%
  select.(col1)
```
is\_tidytable *Test if the object is a tidytable*

#### Description

This function returns TRUE for tidytables or subclasses of tidytables, and FALSE for all other objects.

#### Usage

is\_tidytable(x)

#### Arguments

x An object

#### Examples

df <- data.frame( $x = 1:3$ ,  $y = 1:3$ ) is\_tidytable(df) df  $\leftarrow$  tidytable(x = 1:3, y = 1:3) is\_tidytable(df)

<span id="page-28-0"></span>lags. 29

### Description

Find the "previous" or "next" values in a vector. Useful for comparing values behind or ahead of the current values.

#### Usage

 $lags.(x, n = 1L, default = NA)$ leads.(x,  $n = 1L$ , default = NA)

### Arguments

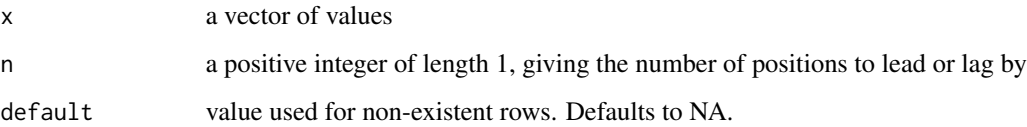

### Examples

```
x \le -1:5leads.(x, 1)
lags.(x, 1)
# Also works inside of `mutate.()`
df \le tidytable(x = 1:5)
df %>%
  mutate.(lag_x = lags.(x))
```
left\_join. *Join two data.tables together*

### Description

Join two data.tables together

#### <span id="page-29-0"></span>Usage

```
left\_join.(x, y, by = NULL, suffix = c("x", "y"), ..., keep = FALSE)right_join.(x, y, by = NULL, suffix = c("x", "y"), ..., keep = FALSE)inner\_join.(x, y, by = NULL, suffix = c("x", "y"), ..., keep = FALSE)full_join.(x, y, by = NULL, suffix = c("x", "y"), \ldots, keep = FALSE)
anti_join.(x, y, by = NULL)
semi\_join.(x, y, by = NULL)
```
#### Arguments

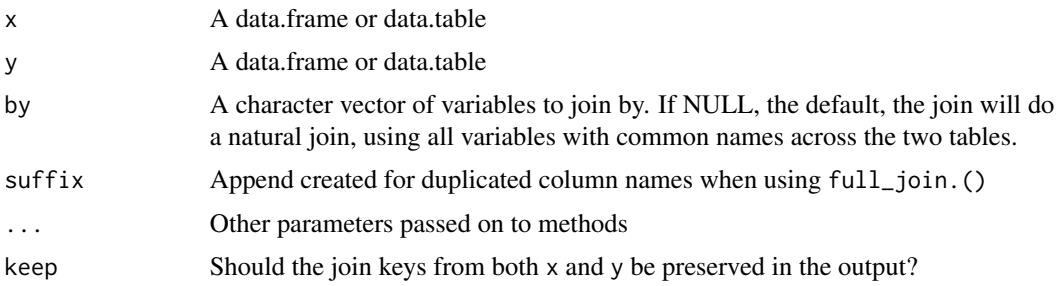

#### Examples

```
df1 <- data.table(x = c("a", "a", "b", "c"), y = 1:4)
df2 <- data.table(x = c("a", "b"), z = 5:6)df1 %>% left_join.(df2)
df1 %>% inner_join.(df2)
df1 %>% right_join.(df2)
df1 %>% full_join.(df2)
df1 %>% anti_join.(df2)
```
map. *Apply a function to each element of a vector or list*

#### Description

The map functions transform their input by applying a function to each element and returning a list/vector/data.table.

- map. () returns a list
- $\lceil \lg(1) \cdot \lg(1) \cdot \lg(1) \cdot \ldots \cdot \lg(1) \cdot \lg(1) \cdot \ldots \cdot \lg(1) \cdot \lg(1) \cdot \ldots \cdot \lg(1) \cdot \lg(1) \cdot \ldots \cdot \lg(1) \cdot \lg(1) \cdot \ldots \cdot \lg(1) \cdot \lg(1) \cdot \ldots \cdot \lg(1) \cdot \lg(1) \cdot \ldots \cdot \lg(1) \cdot \lg(1) \cdot \ldots \cdot \lg(1) \cdot \lg(1) \cdot \ldots \cdot \lg(1) \cdot \ldots \cdot \lg(1) \cdot \ldots \cdot \lg(1) \cdot \ldots \cdot \lg$
- $dfr.$   $\Diamond \&$   $dfc.$   $\Diamond$  Return all data frame results combined utilizing row or column binding

 $map.$  31

### Usage

```
map.(x, f, \ldots)map\_lgl.(\ldots, f, \ldots)map_int.(.x, .f, ...)
map\_dbl.(\ldots, f, \ldots)map_{chr}.(.x, .f, . . .)map_dfc.(.x, .f, ...)
map_dfr.(.x, .f, ..., .id = NULL)
map\_df. (x, .f, . . . , .id = NULL)walk.(.x, .f, ...)
map2. (x, y, f, ...)map2_lgl.(.x, .y, .f, . . .)map2_int.(.x, .y, .f, ...)
map2_dbl.(x, y, f, ...)map2_chr.(x, y, f, ...)map2_dfc.(.x, .y, .f, ...)
map2_dfr.(.x, .y, .f, ..., .id = NULL)
map2_df.(.x, .y, .f, ..., .id = NULL)
pmap.(.l, .f, ...)
pmap_lgl.(.l, .f, ...)
pmap_int.(.l, .f, ...)
pmap_dbl.(.l, .f, ...)
pmap_chr.(.l, .f, ...)
pmap_dfc.(.l, .f, ...)
pmap_dfr.(1, f, ..., id = NULL)
```
#### <span id="page-31-0"></span>32 mutate.

 $pmap_d f.(.1, .f, . . ., .id = NULL)$ 

### Arguments

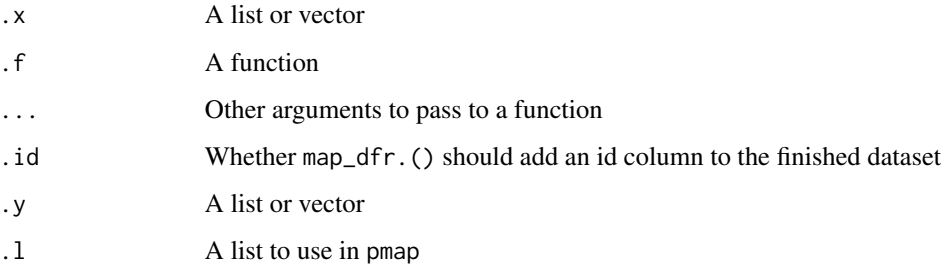

### Examples

map.(c(1,2,3),  $\sim$  .x + 1)  $map\_dbl.(c(1,2,3), ~ ~ .x ~ + ~ 1)$ map\_chr.(c(1,2,3), as.character)

### mutate. *Add/modify/delete columns*

### Description

With mutate.() you can do 3 things:

- Add new columns
- Modify existing columns
- Delete columns

### Usage

```
mutate.(
  .df,
  ...,
  . by = NULL,
  .keep = c("all", "used", "unused", "none"),
  .before = NULL,
  .after = NULL
\mathcal{L}
```
### <span id="page-32-0"></span>mutate\_across. 33

#### Arguments

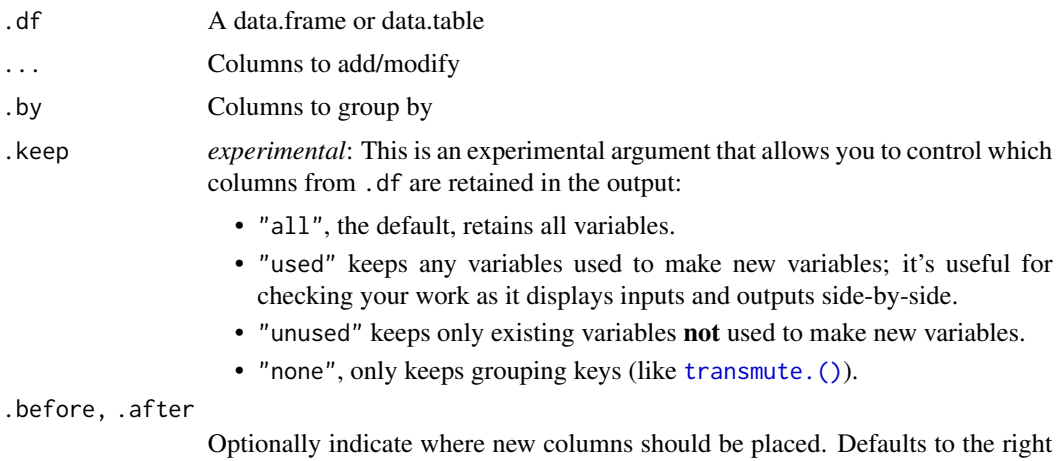

side of the data frame.

### Examples

```
df <- data.table(
  a = 1:3,
  b = 4:6,
  c = c("a", "a", "b")\overline{\phantom{a}}df %>%
  mutate.(double_a = a * 2,
           a_{{\scriptscriptstyle D}}lus_b = a + bdf %>%
  mutate.(double_a = a * 2,
           avg_a = mean(a),
           .by = c)
df %>%
  mutate.(double_a = a * 2, .keep = "used")
df %>%
  mutate.(double_a = a * 2, .after = a)
```
mutate\_across. *Mutate multiple columns simultaneously*

### Description

*Deprecated*

Mutate multiple columns simultaneously.

### Usage

```
mutate_across.(
  .df,
  .cols = everything(),
  . fns = NULL,
  ...,
  . by = NULL,
  .names = NULL
\mathcal{L}
```
#### Arguments

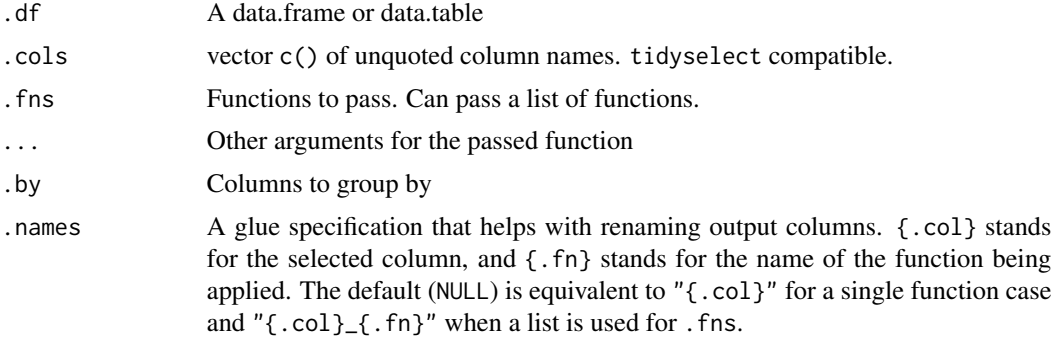

```
## Not run:
df <- data.table(
 x = rep(1, 3),y = rep(2, 3),z = c("a", "a", "b")\lambdadf %>%
 mutate_across.(where(is.numeric), as.character)
df %>%
  mutate_across.(c(x, y), \sim x * 2)
df %>%
  mutate_across.(everything(), as.character)
df %>%
  mutate_across.(c(x, y), list(new = \sim .x \star 2,
                                 another = \sim .x + 7))
df %>%
 mutate_across.(
    . \ncols = c(x, y),.fns = list(new = \sim .x * 2, another = \sim .x + 7),
    .names = "(.col)_test_{(.fn)}"\mathcal{L}
```
<span id="page-34-0"></span>## End(Not run)

mutate\_rowwise. *Add/modify columns by row*

### Description

Allows you to mutate "by row". this is most useful when a vectorized function doesn't exist.

#### Usage

```
mutate_rowwise.(
  .df,
  ...,
  .keep = c("all", "used", "unused", "none"),
  .before = NULL,
  .after = NULL
\lambda
```
#### Arguments

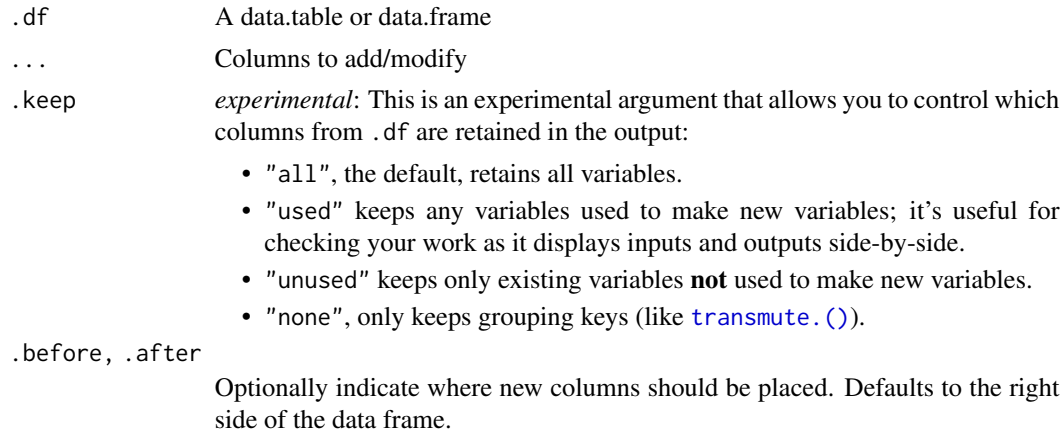

### Examples

df <- data.table(x = 1:3, y = 1:3 \* 2, z = 1:3 \* 3) # Compute the mean of x, y, z in each row df %>%  $mutate_{rowwise}.(row_{mean} = mean(c(x, y, z)))$ # Use c\_across.() to more easily select many variables df %>% mutate\_rowwise.(row\_mean = mean(c\_across.(x:z)))

<span id="page-35-0"></span>Helper function that can be used to find counts by group.

Can be used inside summarize.(), mutate.(), & filter.()

### Usage

n.()

### Examples

```
df <- data.table(
 x = 1:3,
 y = 4:6,
 z = c("a", "a", "b")\mathcal{L}df %>%
  summarize.(count = n.(), .by = z)# The dplyr version `n()` also works
df %>%
  summarize.(count = n(), .by = z)
```
### na\_if. *Convert values to NA*

### Description

Convert values to NA.

#### Usage

na\_if.(x, y)

### Arguments

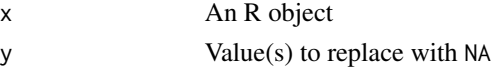

### Examples

 $vec < -1:3$ na\_if.(vec, 3)

<span id="page-36-0"></span>

Nest data.tables

### Usage

nest.(.df, ..., .names\_sep = NULL)

### Arguments

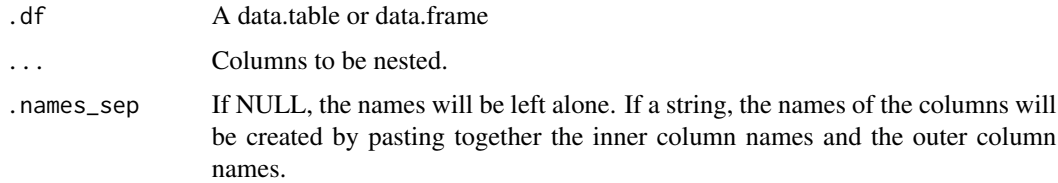

### Examples

```
df <- data.table(
 a = 1:10,b = 11:20,
 c = c(\text{rep("a", 6)}, \text{rep("b", 4)}),d = c(rep("a", 4), rep("b", 6)))
df %>%
 nest.(data = c(a, b))df %>%
  nest.(data = where(is.numeric))
```
nest\_by. *Nest data.tables*

### Description

Nest data.tables by group

### Usage

nest\_by.(.df, ..., .key = "data", .keep = FALSE)

### <span id="page-37-0"></span>Arguments

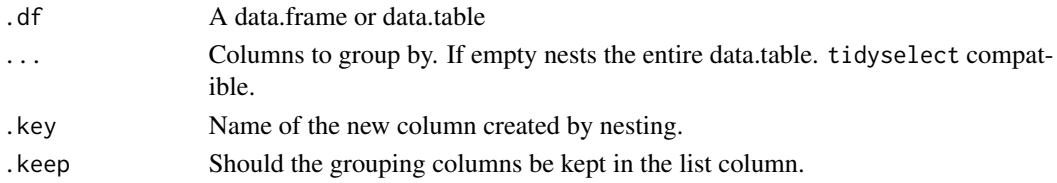

#### Examples

```
df <- data.table(
 a = 1:5,
 b = 6:10,c = c(rep("a", 3), rep("b", 2)),d = c(rep("a", 3), rep("b", 2))
\lambdadf %>%
  nest_by.()
df %>%
  nest_by.(c, d)
df %>%
  nest_by.(where(is.character))
df %>%
  nest_by.(c, d, .keep = TRUE)
```
new\_tidytable *Create a tidytable from a list*

### Description

Create a tidytable from a list

#### Usage

new\_tidytable(x = list())

#### Arguments

x A named list of equal-length vectors. The lengths are not checked; it is the responsibility of the caller to make sure they are equal.

### Examples

 $1 \leftarrow$  list(x = 1:3, y = c("a", "a", "b"))

new\_tidytable(l)

<span id="page-38-0"></span>

This is a faster version of length(unique(x)) that calls data.table::uniqueN().

#### Usage

n\_distinct.(..., na.rm = FALSE)

#### Arguments

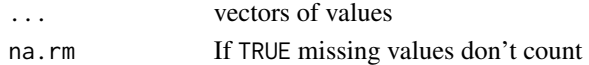

#### Examples

 $x \leq -$  sample(1:10, 1e5, rep = TRUE) n\_distinct.(x)

pivot\_longer. *Pivot data from wide to long*

#### Description

pivot\_longer.() "lengthens" the data, increasing the number of rows and decreasing the number of columns.

#### Usage

```
pivot_longer.(
  .df,
  cols = everything(),
  names_to = "name",
  values_to = "value",
  names_prefix = NULL,
  names_sep = NULL,
  names_pattern = NULL,
  names_ptypes = list(),
  names_transform = list(),
  names_repair = "check_unique",
  values_drop_na = FALSE,
  values_ptypes = list(),
  values_transform = list(),
  fast_pivot = FALSE,
  ...
)
```
### <span id="page-39-0"></span>Arguments

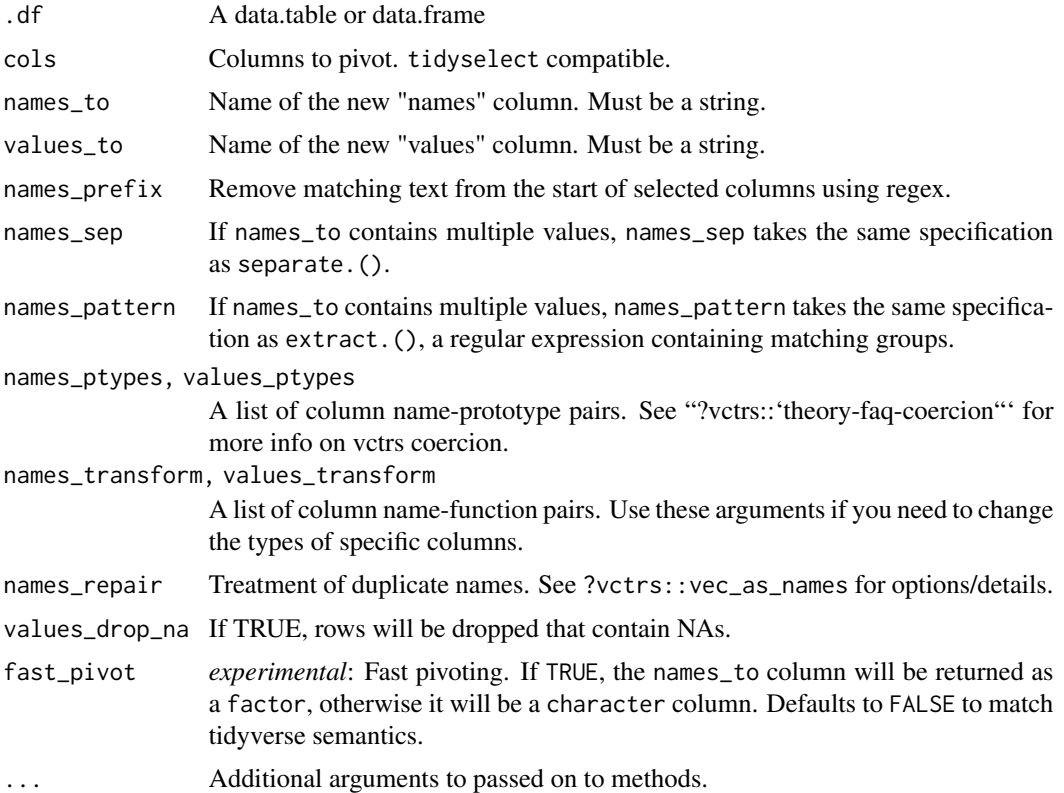

### Examples

```
df <- data.table(
 x = 1:3,
  y = 4:6,
  z = c("a", "b", "c")\overline{)}df %>%
  pivot_longer.(cols = c(x, y))
df %>%
  pivot_longer.(cols = -z, names_to = "stuff", values_to = "things")
```
pivot\_wider. *Pivot data from long to wide*

### Description

"Widens" data, increasing the number of columns and decreasing the number of rows.

pivot\_wider. 41

### Usage

```
pivot_wider.(
  .df,
  names_from = name,
  values_from = value,
  id_cols = NULL,
  names\_sep = "''',names_prefix = "",
  names_glue = NULL,
  names_sort = FALSE,
  names_repair = "check_unique",
  values_fill = NULL,
  values_fn = NULL
\mathcal{L}
```
### Arguments

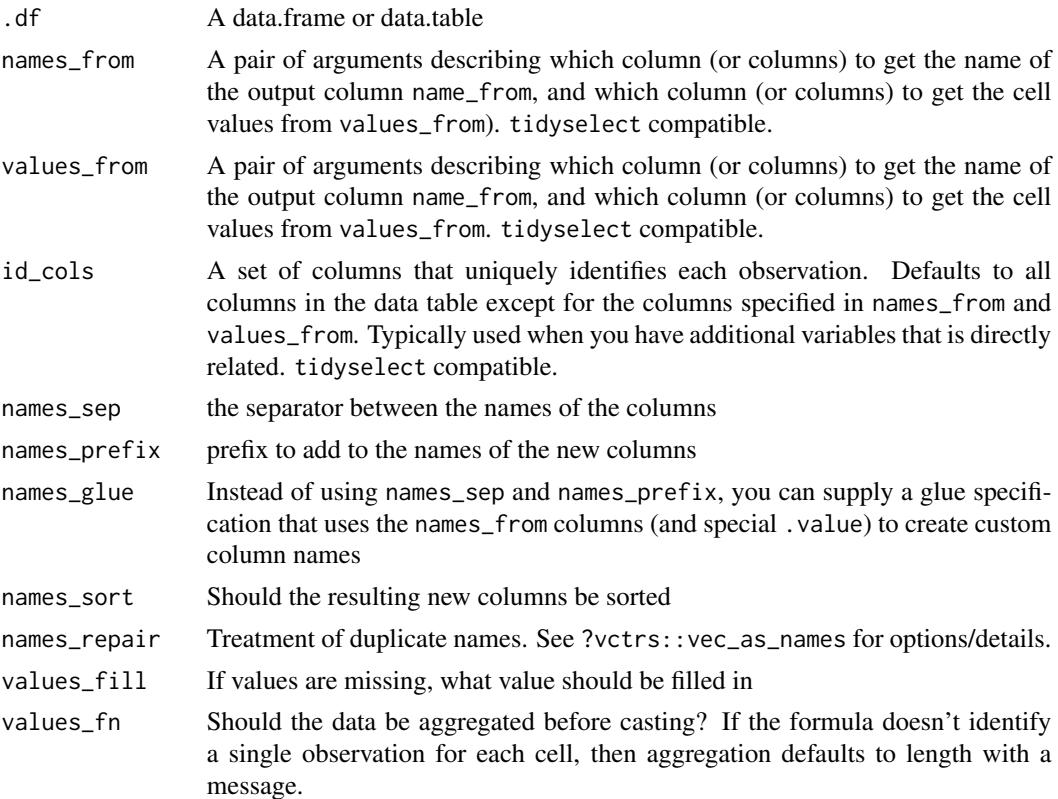

```
df <- data.table(
  a = rep(c("a", "b", "c"), 2),b = c(rep("x", 3), rep("y", 3)),vals = 1:6
```

```
42 pull.
```

```
\lambdadf %>%
  pivot_wider.(names_from = b, values_from = vals)
df %>%
  pivot_wider.(
    names_from = b, values_from = vals, names_prefix = "new_"
  \lambda
```
pull. *Pull out a single variable*

### Description

Pull a single variable from a data.table as a vector.

#### Usage

pull.(.df,  $var = -1$ , name = NULL)

### Arguments

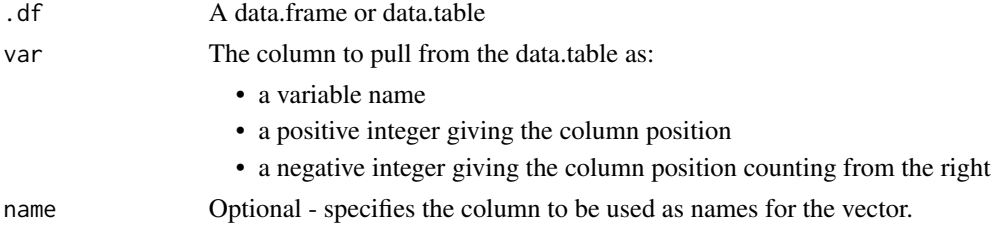

```
df <- data.table(
 x = 1:3,
 y = 1:3\lambda# Grab column by name
df %>%
  pull.(y)
# Grab column by position
df %>%
  pull.(1)
# Defaults to last column
df %>%
 pull.()
```
<span id="page-41-0"></span>

<span id="page-42-0"></span>

Move a column or columns to a new position

### Usage

relocate.(.df, ..., .before = NULL, .after = NULL)

### Arguments

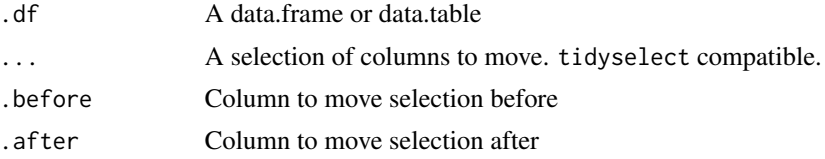

### Examples

```
df <- data.table(
  a = 1:3,
  b = 1:3,
 c = c("a", "a", "b"),d = c("a", "a", "b")\overline{\phantom{a}}df %>%
  relocate.(c, .before = b)
df %>%
  relocate.(a, b, .after = c)df %>%
  relocate.(where(is.numeric), .after = c)
```
rename. *Rename variables by name*

### Description

Rename variables from a data.table.

### Usage

rename.(.df, ...)

#### <span id="page-43-0"></span>Arguments

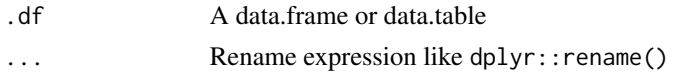

### Examples

df  $\le$  data.table(x = 1:3, y = 4:6) df %>% rename.(new\_ $x = x$ ,  $new_y = y$ 

rename\_with. *Rename multiple columns*

### Description

Rename multiple columns with the same transformation

#### Usage

 $r$ ename\_with.(.df, .fn = NULL, .cols = everything(), ...)

#### Arguments

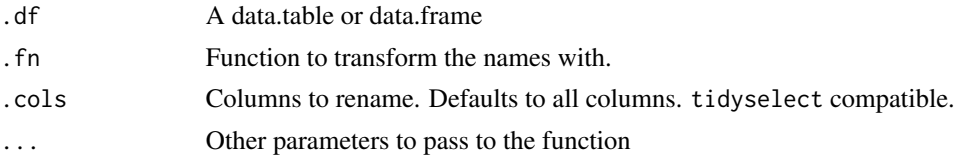

```
df <- data.table(
 x = 1,
 y = 2,
  double_x = 2,
  double_y = 4\lambdadf %>%
  rename_with.(toupper)
df %>%
  rename_with.(~ toupper(.x))
df %>%
  rename_with.(~ toupper(.x), .cols = c(x, double_x))
```
<span id="page-44-0"></span>

Replace NAs with specified values

### Usage

replace\_na.(.x, replace = NA)

### Arguments

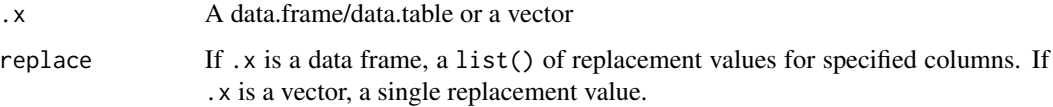

#### Examples

```
df <- data.table(
 x = c(1, 2, NA),
  y = c(NA, 1, 2)\mathcal{L}# Using replace_na.() inside mutate.()
df %>%
  mutate.(x = replace_na.(x, 5))
# Using replace_na.() on a data frame
df %>%
  replace_na.(list(x = 5, y = 0))
```
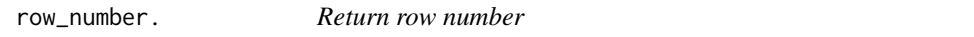

### Description

Returns row number. This function is designed to work inside of mutate.()

#### Usage

row\_number.()

46 select.

#### Examples

```
df <- data.table(x = rep(1, 3), y = c("a", "a", "b"))
df %>%
 mutate.(row = row_number.())
# The dplyr version `row_number()` also works
df %>%
  mutate.(row = row_number())
```
select. *Select or drop columns*

### Description

Select or drop columns from a data.table

#### Usage

select.(.df, ...)

### Arguments

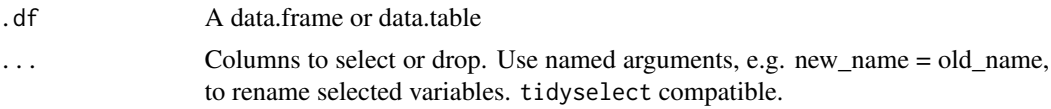

```
df <- data.table(
 x1 = 1:3,
  x2 = 1:3,
  y = c("a", "b", "c"),
 z = c("a", "b", "c"))
df %>%
  select.(x1, y)
df %>%
  select.(x1:y)
df %>%
  select.(-y, -z)
df %>%
  select.(starts_with("x"), z)
df %>%
```
<span id="page-45-0"></span>

#### <span id="page-46-0"></span>separate. And the separate of the separate of the separate of the separate of the separate of the separate of the separate of the separate of the separate of the separate of the separate of the separate of the separate of

```
select.(where(is.character), x1)
df %>%
  select.(new = x1, y)
```
separate. *Separate a character column into multiple columns*

#### Description

Separates a single column into multiple columns using a user supplied separator or regex.

If a separator is not supplied one will be automatically detected.

Note: Using automatic detection or regex will be slower than simple separators such as "," or ".".

### Usage

```
separate.(
  .df,
  col,
  into,
  sep = "['[:alnum:]]+",remove = TRUE,
  convert = FALSE,...
)
```
#### Arguments

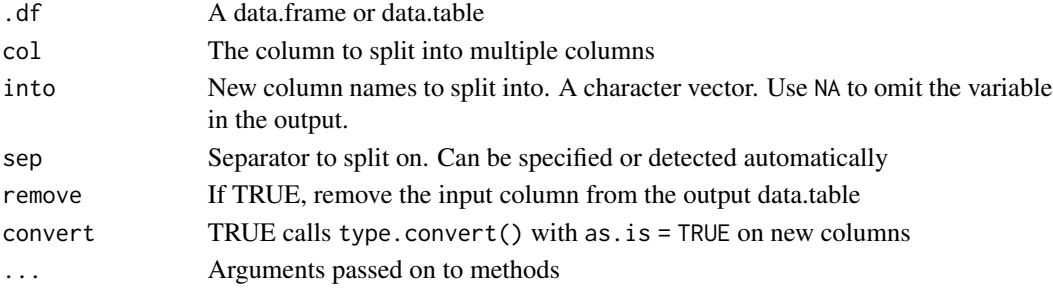

#### Examples

df <- data.table( $x = c("a", "a.b", "a.b", NA)$ )

```
# "sep" can be automatically detected (slower)
df %>%
  separate.(x, into = c("c1", "c2"))# Faster if "sep" is provided
df %>%
  separate.(x, into = c("c1", "c2"), sep = ".")
```
<span id="page-47-0"></span>

If a column contains observations with multiple delimited values, separate them each into their own row.

#### Usage

```
separate_rows.(.df, ..., sep = "[^[:alnum:].]+", convert = FALSE)
```
### Arguments

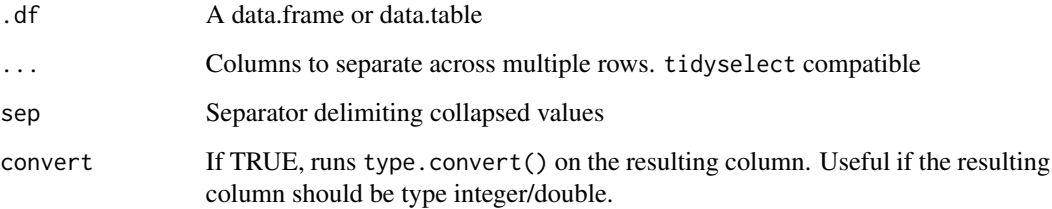

### Examples

```
df <- data.table(
  x = 1:3,
  y = c("a", "d,e,f", "g,h"),
  z = c("1", "2, 3, 4", "5, 6")\mathcal{L}separate_rows.(df, y, z)
separate_rows.(df, y, z, convert = TRUE)
```
### Description

Choose rows in a data.table. Grouped data.tables grab rows within each group.

slice. 49

### Usage

slice.(.df,  $\dots$ , .by = NULL) slice\_head.(.df,  $n = 5$ , .by = NULL) slice\_tail.(.df,  $n = 5$ , .by = NULL) slice\_max.(.df, order\_by,  $n = 1, \ldots$ , with\_ties = TRUE, .by = NULL) slice\_min.(.df, order\_by,  $n = 1, \ldots$ , with\_ties = TRUE, .by = NULL) slice\_sample.(.df, n, prop, weight\_by = NULL, replace = FALSE, .by = NULL)

### Arguments

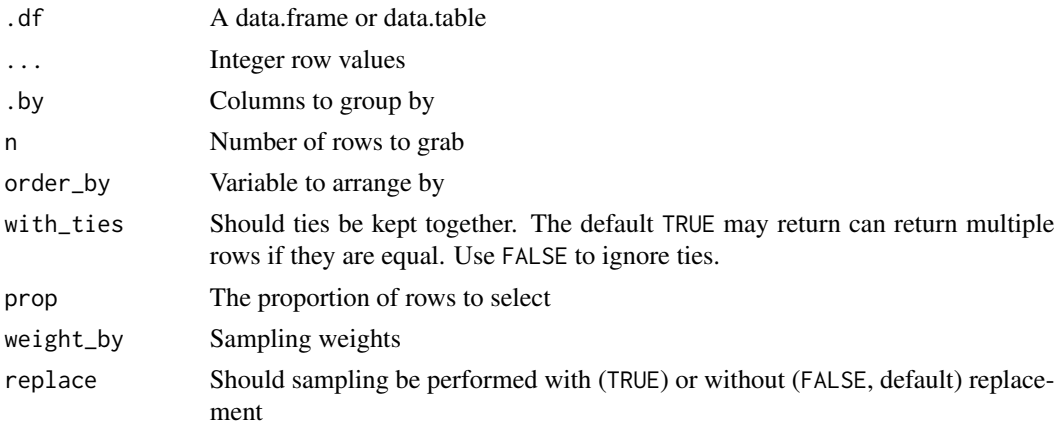

```
df <- data.table(
 x = 1:4,
 y = 5:8,
 z = c("a", "a", "a", "b"))
df %>%
  slice.(1:3)
df %>%
  slice.(1, 3)
df %>%
  slice.(1:2, \text{ by } = z)df %>%
  slice_head.(1, .by = z)
df %>%
```

```
slice_tail.(1, .by = z)df %>%
  slice_max.(order_by = x, .by = z)
df %>%
  slice_min.(order_by = y, .by = z)
```
summarize. *Aggregate data using summary statistics*

### Description

Aggregate data using summary statistics such as mean or median. Can be calculated by group.

### Usage

```
summarize.(.df, \dots, .by = NULL, .sort = TRUE)
summarise.(.df, ..., .by = NULL, .sort = TRUE)
```
#### Arguments

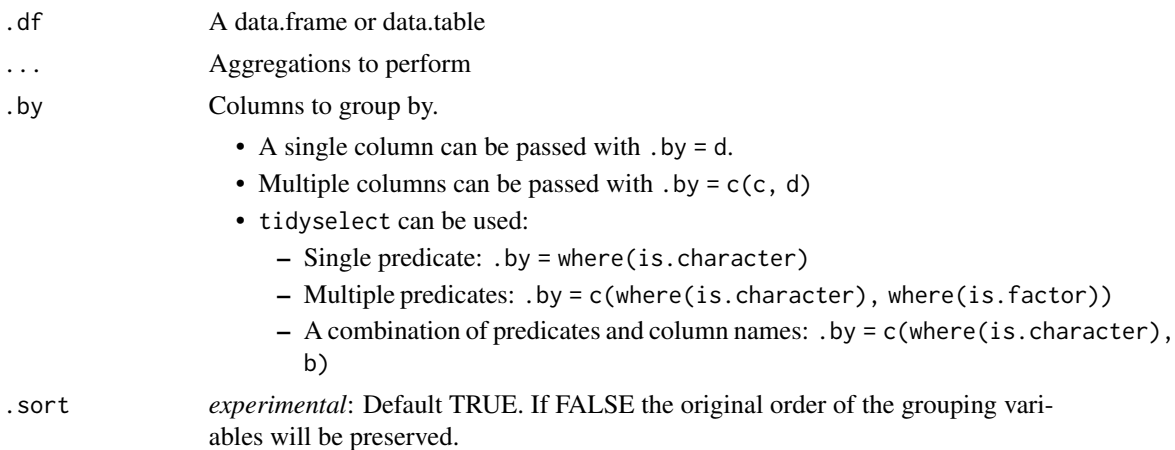

```
df <- data.table(
 a = 1:3,b = 4:6,
  c = c("a", "a", "b"),
  d = c("a", "a", "b")
)
df %>%
  summarize.(avg_a = mean(a),
```
<span id="page-50-0"></span>summarize\_across. 51

```
max_b = max(b),
            by = cdf %>%
 summarize.(avg_a = mean(a),
            by = c(c, d)
```
summarize\_across. *Summarize multiple columns*

### Description

*Deprecated*

Summarize multiple columns simultaneously

### Usage

```
summarize_across.(
  .df,
  .cols = everything(),
  .fns = NULL,
  ...,
  . by = NULL,
  .names = NULL
\mathcal{L}summarise_across.(
  .df,
  .cols = everything(),
  . fns = NULL,
  ...,
  . by = NULL,
  .names = NULL
\mathcal{L}
```
### Arguments

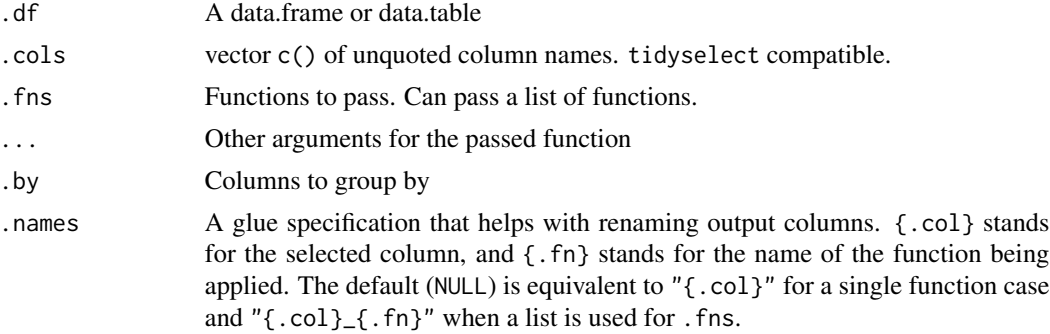

#### Examples

```
## Not run:
df <- data.table(
 a = 1:3,
 b = 4:6,
  z = c("a", "a", "b"))
# Pass a single function
df %>%
  summarize_across.(c(a, b), mean, na.rm = TRUE)
# Single function using purrr style interface
df %>%
  summarize_across.(c(a, b), ~ mean(.x, na.rm = TRUE))
# Passing a list of functions (with .by)
df %>%
  summarize_across.(c(a, b), list(mean, max), b = z)# Passing a named list of functions (with .by)
df %>%
  summarize_across.(c(a, b),
                    list(avg = mean,max = \sim max(.x)),
                    by = z)# Use the `.names` argument for more naming control
df %>%
  summarize_across.(c(a, b),
                    list(avg = mean,max = \sim max(.x)),
                    .by = z,
                    .names = "(.col)_test_{.fn}")
```
## End(Not run)

```
tidytable Build a data.table/tidytable
```
#### Description

Constructs a data.table, but one with nice printing features.

#### Usage

tidytable(..., .name\_repair = "unique")

<span id="page-51-0"></span>

#### <span id="page-52-0"></span> $top_n$ . 53

### Arguments

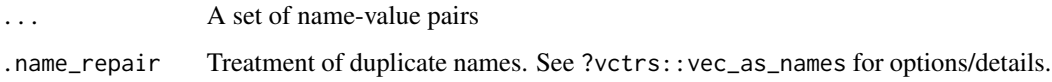

### Examples

tidytable( $x = 1:3$ ,  $y = c("a", "a", "b"))$ )

#### top\_n. *Select top (or bottom) n rows (by value)*

### Description

Select the top or bottom entries in each group, ordered by wt.

### Usage

 $top_n.(.df, n = 5, wt = NULL, .by = NULL)$ 

### Arguments

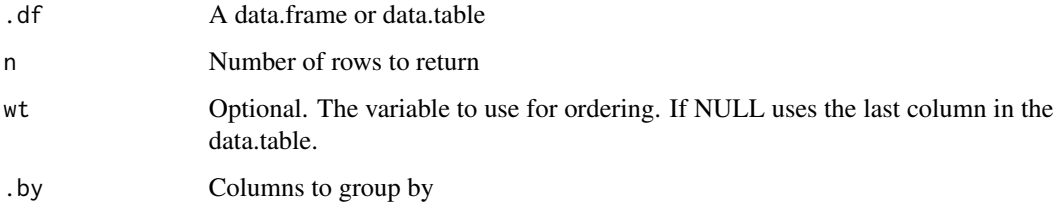

```
df <- data.table(
 x = 1:5,
  y = 6:10,
  z = c(\text{rep("a", 3), rep("b", 2)})\overline{\phantom{a}}df %>%
  top_n.(2, wt = y)df %>%
  top_n.(2, wt = y, by = z)
```
<span id="page-53-1"></span><span id="page-53-0"></span>

Unlike mutate.(), transmute.() keeps only the variables that you create

### Usage

transmute.(.df, ..., .by = NULL)

### Arguments

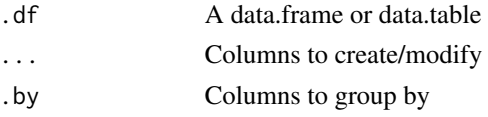

### Examples

```
df <- data.table(
 a = 1:3,
 b = 4:6,
 c = c("a", "a", "b"))
df %>%
  transmute.(double_a = a * 2)
```
uncount. *Uncount a data.table*

### Description

Uncount a data.table

### Usage

```
uncount.(.df, weights, .remove = TRUE, .id = NULL)
```
### Arguments

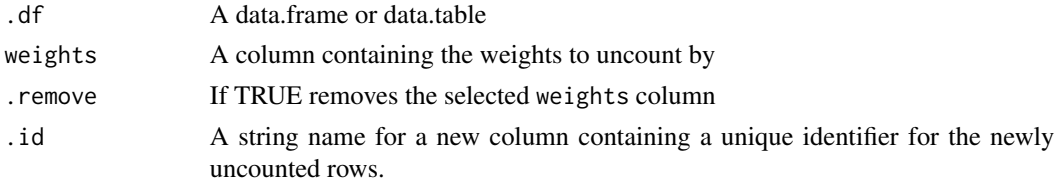

<span id="page-54-0"></span>unite. 55

### Examples

df <- data.table(x = c("a", "b"),  $n = c(1, 2)$ ) uncount.(df, n) uncount.(df,  $n,$  .id = "id")

unite. *Unite multiple columns by pasting strings together*

#### Description

Convenience function to paste together multiple columns into one.

#### Usage

unite.(.df,  $col = "united", ..., sep = "__", remove = TRUE, na.rm = FALSE)$ 

### Arguments

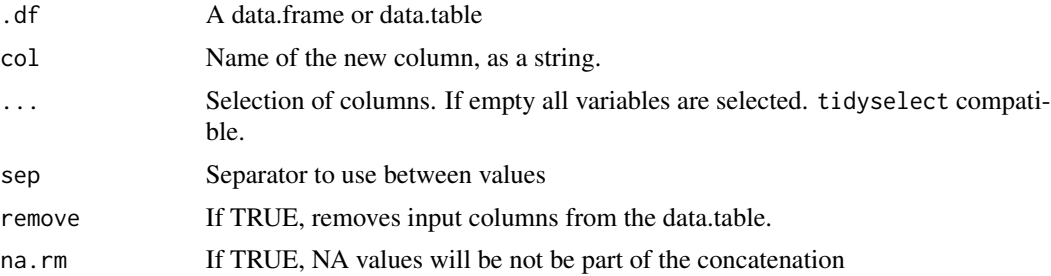

```
df <- tidytable(
    a = c("a", "a", "a"),
    b = c("b", "b", "b"),
   c = c("c", "c", NA)\lambdadf %>%
  unite.("new_col", b, c)
df %>%
  unite.("new_col", where(is.character))
df %>%
  unite.("new_col", b, c, remove = FALSE)
df %>%
  unite.("new_col", b, c, na.rm = TRUE)
```
<span id="page-55-0"></span>56 unnest.

```
df %>%
 unite.()
```
#### unnest. *Unnest list-columns*

### Description

Unnest list-columns.

### Usage

```
unnest.(
  .df,
  ...,
 keep_empty = FALSE,
  .drop = TRUE,
 names_sep = NULL,
 names_repair = "unique"
)
```
## Arguments

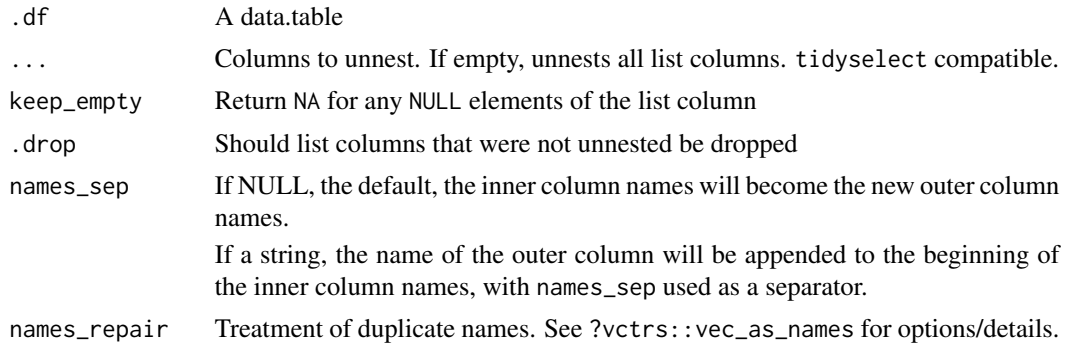

### Examples

```
nested_df <-
  data.table(
   a = 1:10,b = 11:20,
   c = c(rep("a", 6), rep("b", 4)),d = c(rep("a", 4), rep("b", 6))) %>%
  nest_by.(c, d) %>%
  mutate.(pulled_vec = map.(data, \sim pull.(.x, a)))
```
nested\_df %>%

### <span id="page-56-0"></span>unnest\_longer. 57

```
unnest.(data)
nested_df %>%
  unnest.(data, names_sep = "_")
nested_df %>%
  unnest.(data, pulled_vec)
```
unnest\_longer. *Unnest a list-column of vectors into regular columns*

### Description

Turns each element of a list-column into a row.

#### Usage

```
unnest_longer.(
  .df,
 col,
 values_to = NULL,
 indices_to = NULL,
  indices_include = NULL,
 names_repair = "check_unique",
 simplify = NULL,
 ptype = list(),transform = list())
```
### Arguments

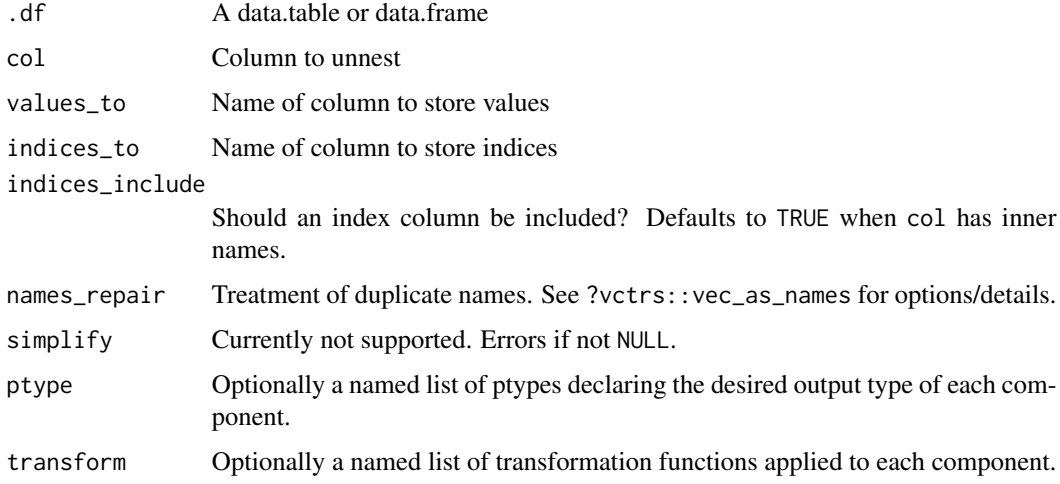

### Examples

```
df <- tidytable(
 x = 1:3,
 y = list(0, 1:3, 4:5)
\lambdadf %>% unnest_longer.(y)
```
unnest\_wider. *Unnest a list-column of vectors into a wide data frame*

### Description

Unnest a list-column of vectors into a wide data frame

### Usage

```
unnest_wider.(
  .df,
 col,
 names_sep = NULL,
 simplify = NULL,
 names_repair = "check_unique",
 ptype = list(),transform = list()\mathcal{L}
```
#### Arguments

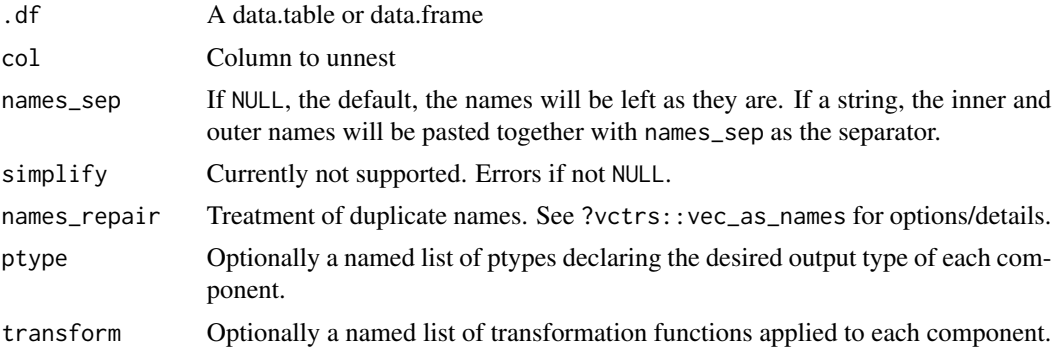

```
df <- tidytable(
 x = 1:3,
  y = list(0, 1:3, 4:5)
\overline{)}
```
<span id="page-57-0"></span>

#### <span id="page-58-0"></span> $\%$ in% 59

```
# Automatically creates names
df %>% unnest_wider.(y)
# But you can provide names_sep for increased naming control
df %>% unnest_wider.(y, names_sep = "_")
```
### %in% %in% *and* %notin% *operators*

### Description

Check with values in a vector are in or not in another vector. Built using data.table::%chin% and vctrs::vec\_in for performance.

#### Usage

x %in% y

x %notin% y

### Arguments

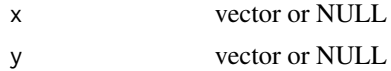

```
df \leftarrow tidytable(x = 1:4, y = 1:4)
df %>%
  filter.(x %in% c(2, 4))
df %>%
  filter.(x %notin% c(2, 4))
```
# <span id="page-59-0"></span>Index

%notin% *(*%in%*)*, [59](#page-58-0) %in%, [59](#page-58-0) across., [3](#page-2-0) add\_count., [4](#page-3-0) anti\_join. *(*left\_join.*)*, [29](#page-28-0) arrange., [5](#page-4-0) arrange\_across., [5](#page-4-0) as\_tidytable, [6](#page-5-0) between., [7](#page-6-0) bind\_cols., [8](#page-7-0) bind\_rows. *(*bind\_cols.*)*, [8](#page-7-0) c\_across., [14](#page-13-0) case., [9](#page-8-0) case\_when., [9](#page-8-0) coalesce., [10](#page-9-0) complete., [11](#page-10-0) consecutive\_id., [11](#page-10-0) context, [12](#page-11-0) count., [13](#page-12-0) crossing., [14](#page-13-0) cur\_column. *(*context*)*, [12](#page-11-0) cur\_data. *(*context*)*, [12](#page-11-0) cur\_group\_id. *(*context*)*, [12](#page-11-0) cur\_group\_rows. *(*context*)*, [12](#page-11-0) desc., [15](#page-14-0) distinct., [15](#page-14-0) drop\_na., [16](#page-15-0) dt, [17](#page-16-0) enframe., [18](#page-17-0) expand., [18](#page-17-0) expand\_grid., [19](#page-18-0) extract., [20](#page-19-0) fill., [21](#page-20-0) filter., [21](#page-20-0) first., [22](#page-21-0)

fread., [23](#page-22-0) full\_join. *(*left\_join.*)*, [29](#page-28-0) fwrite. *(*fread.*)*, [23](#page-22-0) get\_dummies., [23](#page-22-0) group\_split., [25](#page-24-0) if\_all., [26](#page-25-0) if\_any. *(*if\_all.*)*, [26](#page-25-0) if\_else., [27](#page-26-0) ifelse., [25](#page-24-0) inner\_join. *(*left\_join.*)*, [29](#page-28-0)  $inv_gc$ ,  $27$ is\_tidytable, [28](#page-27-0) lags., [29](#page-28-0) last. *(*first.*)*, [22](#page-21-0) leads. *(*lags.*)*, [29](#page-28-0) left\_join., [29](#page-28-0) map., [30](#page-29-0) map2. *(*map.*)*, [30](#page-29-0) map2\_chr. *(*map.*)*, [30](#page-29-0) map2\_dbl. *(*map.*)*, [30](#page-29-0) map2\_df. *(*map.*)*, [30](#page-29-0) map2\_dfc. *(*map.*)*, [30](#page-29-0) map2\_dfr. *(*map.*)*, [30](#page-29-0) map2\_int. *(*map.*)*, [30](#page-29-0) map2\_lgl. *(*map.*)*, [30](#page-29-0) map\_chr. *(*map.*)*, [30](#page-29-0) map\_dbl. *(*map.*)*, [30](#page-29-0) map\_df. *(*map.*)*, [30](#page-29-0) map\_dfc. *(*map.*)*, [30](#page-29-0) map\_dfr. *(*map.*)*, [30](#page-29-0) map\_int. *(*map.*)*, [30](#page-29-0) map\_lgl. *(*map.*)*, [30](#page-29-0) mutate., [32](#page-31-0) mutate\_across., [33](#page-32-0) mutate\_rowwise., [35](#page-34-0)

n., [36](#page-35-0)

#### $I$ NDEX 61

n\_distinct., [39](#page-38-0) na\_if., [36](#page-35-0) nest., [37](#page-36-0) nest\_by., [37](#page-36-0) nesting. *(*expand.*)*, [18](#page-17-0) new\_tidytable, [38](#page-37-0) nth. *(*first.*)*, [22](#page-21-0) pivot\_longer., [39](#page-38-0) pivot\_wider., [40](#page-39-0) pmap. *(*map.*)*, [30](#page-29-0) pmap\_chr. *(*map.*)*, [30](#page-29-0) pmap\_dbl. *(*map.*)*, [30](#page-29-0) pmap\_df. *(*map.*)*, [30](#page-29-0) pmap\_dfc. *(*map.*)*, [30](#page-29-0) pmap\_dfr. *(*map.*)*, [30](#page-29-0) pmap\_int. *(*map.*)*, [30](#page-29-0) pmap\_lgl. *(*map.*)*, [30](#page-29-0) pull., [42](#page-41-0) relocate., [43](#page-42-0) rename., [43](#page-42-0) rename\_with., [44](#page-43-0) replace\_na., [45](#page-44-0) right\_join. *(*left\_join.*)*, [29](#page-28-0) row\_number., [45](#page-44-0) select., [46](#page-45-0) semi\_join. *(*left\_join.*)*, [29](#page-28-0) separate., [47](#page-46-0) separate\_rows., [48](#page-47-0) slice., [48](#page-47-0) slice\_head. *(*slice.*)*, [48](#page-47-0) slice\_max. *(*slice.*)*, [48](#page-47-0) slice\_min. *(*slice.*)*, [48](#page-47-0) slice\_sample. *(*slice.*)*, [48](#page-47-0) slice\_tail. *(*slice.*)*, [48](#page-47-0) summarise. *(*summarize.*)*, [50](#page-49-0) summarise\_across. *(*summarize\_across.*)*, [51](#page-50-0) summarize., [50](#page-49-0) summarize\_across., [51](#page-50-0) tidytable, [52](#page-51-0) top\_n., [53](#page-52-0) transmute., [54](#page-53-0) transmute.(), *[33](#page-32-0)*, *[35](#page-34-0)* uncount., [54](#page-53-0)

unite., [55](#page-54-0) unnest., [56](#page-55-0) unnest\_longer., [57](#page-56-0) unnest\_wider., [58](#page-57-0)

walk. *(*map.*)*, [30](#page-29-0)